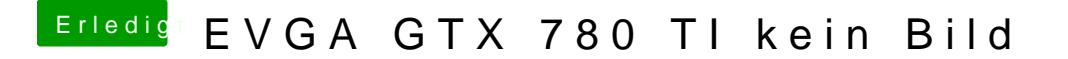

Beitrag von John Doe vom 17. Mai 2014, 18:18

hast du sowohl die web driver und cuda treiber installiert ?

eigtl sollte die Karte mit GraphicsEnabler=No Laufen